## Factors, HCF, LCM

## **Vocabulary**

**Prime:** a number which has only 2 factors (1 and itself). *E.g. 2, 3, 5, 7, 11*  **Factor**: a factor is any number you can divide by and still get an integer (whole number) answer. *E.g. 1,2 and 4 are factors of 4.* **Common**: found in more than one list. **HCF (Highest Common Factor):** the highest factor for the numbers

**LCM (Lowest Common Multiple)**: the lowest multiple for the numbers

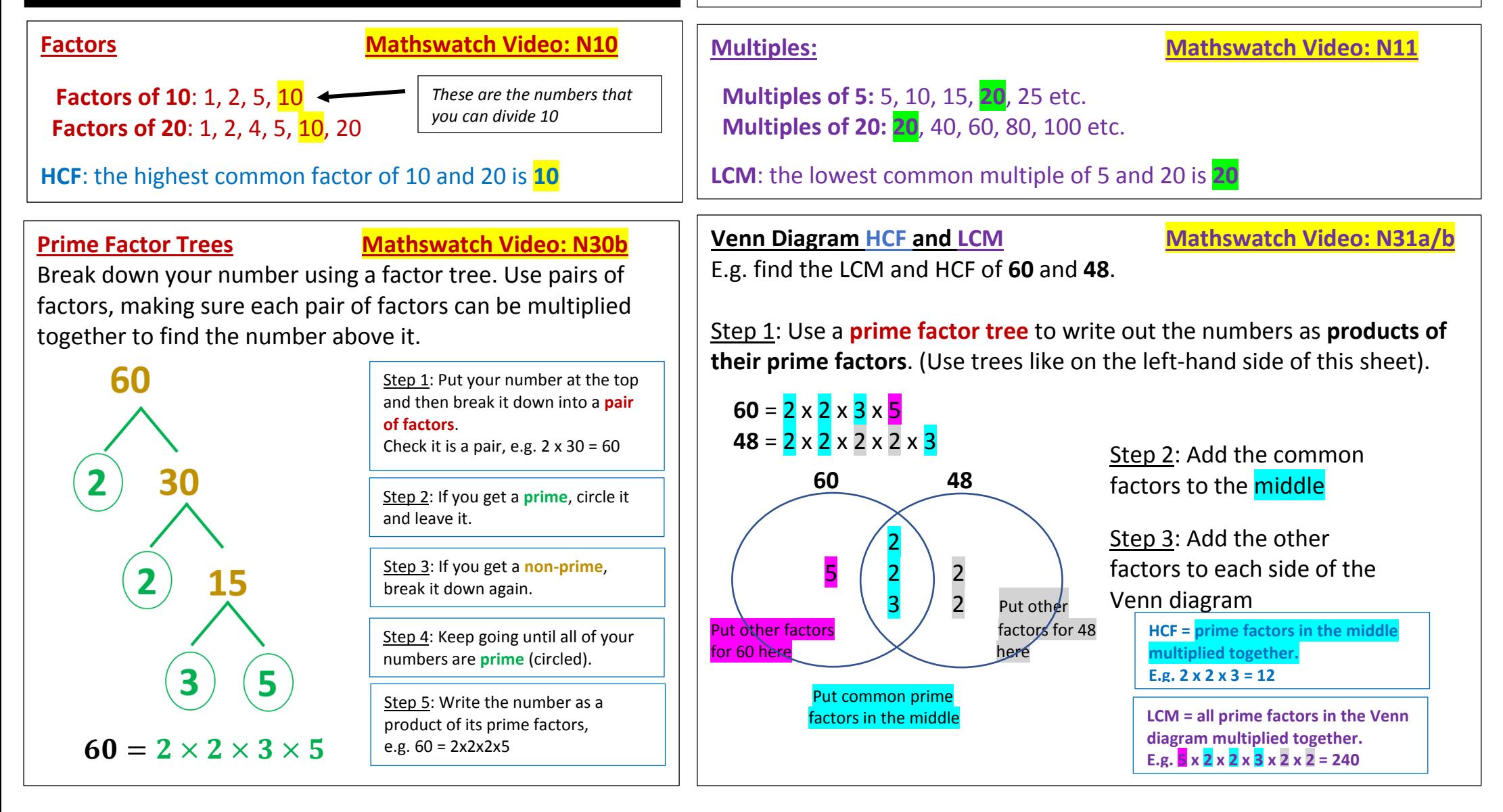